# **Expresso Livre Comunidade - Defeito #381**

# **Corrigir url base para a documentação da API**

08/11/2018 15:45 h - Mauricio Luiz Viani

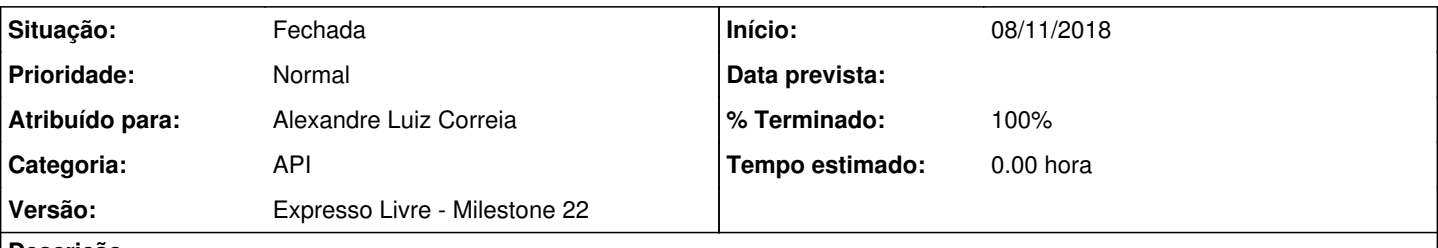

### **Descrição**

O caminho /docs da documentação da API está sendo formatado de forma incompleta, causando erro na exibição da página de documentação da API.

Realizar:

- Mudar para endereçamento relativo
- Criar entrada da urlbase no arquivo profileHomeServer.ini.template
- Eliminar comentários desnecessários
- Corrigir caracteres não representáveis por troca de conjunto de caracteres
- Melhorar identação de código em geral
- Remover o campo 'input text' de configuração do caminho da API que está na página index.php

### **Revisões associadas**

## **Revisão 42d74e12 - 09/11/2018 15:28 h - Alexandre Luiz Correia**

Issue #381 - Corrigido vários arquivos para apresentar a documentação da API corretamente.

#### **Histórico**

## **#1 - 08/11/2018 17:17 h - Mauricio Luiz Viani**

*- Descrição atualizado(a)*

#### **#2 - 08/11/2018 17:42 h - Mauricio Luiz Viani**

Alterar o texto "Sobre a API" conforme segue. Atualizações estão em MAIÚSCULO:

Esta API FORNECE RECURSOS PARA COMUNICAÇÃO COM sistemas e aplicativos externos. FOI desenvolvida utilizando o padrão REST e implementando o retorno dos dados ao consumidor utilizando o protocolo JSON-RPC de acordo com a especificação da versão 2.0. A API contém diversas funcionalidades e para cada uma delas é definido um recurso que pode receber parâmetros obrigatórios ou opcionais para o seu funcionamento.

#### ATRAVÉS DESTA DOCUMENTAÇÃO É POSSÍVEL INTERAGIR COM A API DO EXPRESSO, E TESTAR O ENVIO E RECEBIMENTO DE DADOS.

IMPORTANTE: SINTA-SE À vontade para desenvolver e realizar testes COM A API DO EXPRESSO, porém INFORME AOS ADMINISTRADORES DO EXPRESSO QUANDO SUA APLICAÇÃO ESTIVER RODANDO EM PRODUÇÃO, FACILITANDO AVISÁ-LO QUANDO UMA ATUALIZAÇÃO RELEVANTE FOR REALIZADA NA API.

#### COMO FUNCIONA A API

Para acessar um recurso da API, sua aplicação cliente deverá realizar uma requisição HTTP pelos métodos (GET,POST,PUT ou DELETE) para a URL\_DA\_API + NOME\_DO\_RECURSO, passando os parâmetros definidos nesta documentação. Cada recurso possui um conjunto de parâmetros (obrigatorios e/ou opicionais) que são necessários para atender as requisições enviadas ao servidor do Expresso.

A MAIORIA DOS RECURSOS NECESSITA DE AUTENTICAÇÃO PARA FUNCIONAR. A autenticação é feita ATRAVÉS DO recurso Login, PASSANDO-SE COMO PARÂMETROS o usuário e A senha. O LOGIN retornará uma chave de acesso (auth) que deverá ser enviada como parâmetro na chamada para os outros recursos.

Exemplo:

#### ==================

#### AMBIENTE EXPRESSO

ESTÃO DISPONÍVEIS OS SEGUINTES AMBIENTES EXPRESSO, CADA QUAL COM A SUA API ESPECÍFICA:

## **#3 - 09/11/2018 15:28 h - Alexandre Luiz Correia**

- *% Terminado alterado de 0 para 80*
- *Situação alterado de Nova para Resolvida*

## **#4 - 12/11/2018 13:45 h - Mauricio Luiz Viani**

- *% Terminado alterado de 80 para 100*
- *Situação alterado de Resolvida para Fechada*